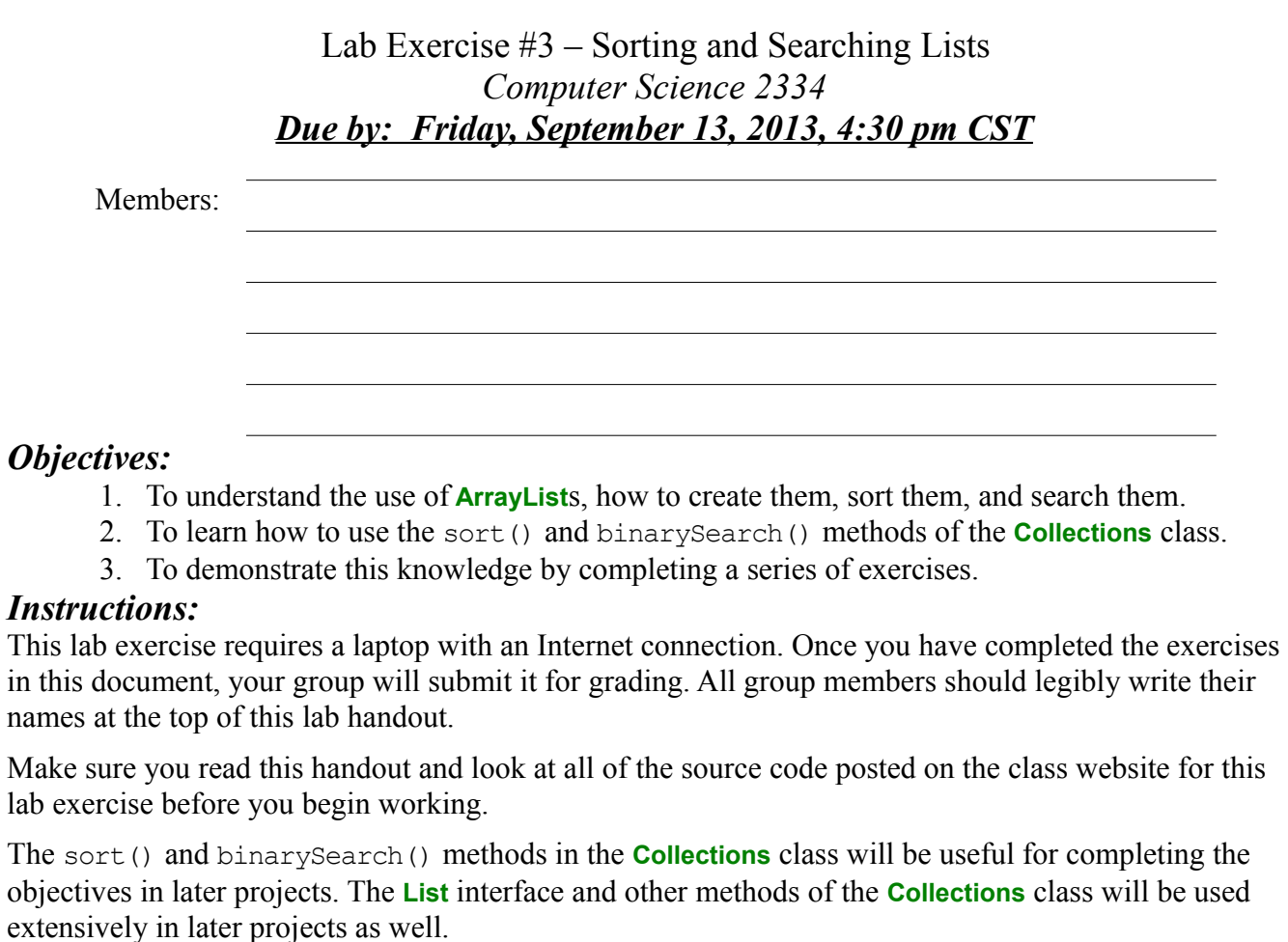

1. Download the Lab3-eclipse.zip project archive from the class website and import it into Eclipse. This archive contains the AcademicPaper.java and Lab3Driver.java files. You will modify these files as a part of this lab exercise and submit the project archive when you are finished. But, before you start modifying these files, first answer the questions listed below. 2. Below, draw the UML diagram for the **AcademicPaper** class.

3. Generics are a way to use general classes to deal with objects of specific types. In the **AcademicPaper** class, the names of the authors of each paper are stored in an **ArrayList**. **ArrayList**s are general in that they can hold objects of any type. However, we should specify which types of objects *this particular* **ArrayList** will hold. What is an appropriate type for an **ArrayList** of author names? Replace the "raw type" **ArrayList**s in the **AcademicPaper** class with generic **ArrayList**s by putting this type between less than and greater than symbols as if they were parentheses. That is, if you said that an appropriate type for an author name is **SnickerDoodle**, then you would replace each instance of ArrayList with ArrayList<SnickerDoodle>. (Note that **SnickerDoodle** is not actually an appropriate type for author name.)

4. We have briefly discussed the **Comparable** interface in the class and the associated compareTo() method. What would be a good way of determining whether one academic paper should be listed before or after another academic paper? This is called the "Natural" ordering for the class. Describe your method below in English (you will write code for the method in a few moments). Make sure that your method for comparing takes into consideration all aspects of the academic paper relevant to ordering.

5. As a group, complete the implementation of the **AcademicPaper** class. Make sure you fill in the class and method header comments where information is missing. First, read the entire AcademicPaper.java file. After reading the file, add code to complete the implementation of the toString() and compareTo() methods. Why are getters and setters not required for this particular class?

Before you can search a **List** using binarySearch(), you must sort the **List** by calling the sort() method of the **Collections** class. This method will call the compareTo() method of each item that is present in the **List**. Sample code that uses sort() is given below.

```
Collections.sort(list);
```
In order to search a **List** to find a particular object you must call the binarySearch() method of the **Collections** class. This method takes as a parameter an object (called the key) that represents the object we are searching for. If binarySearch() finds the key in the list, it will return the index to the item in the list that matches the key, otherwise it will return a negative integer. (In class at a later date, we will talk about how this negative integer is computed.) Sample code that uses binarySearch() to search for an item in a list is given below.

**int** index = Collections.binarySearch(list, key);

Yep, that is it. One line.

6. Complete the implementation of the main() method in the Lab3Driver.java test program in order to try out your **AcademicPaper** class. Follow the steps specified below to finish the main() method.

a) Read through the entire listing of Lab3Driver.java.

b) Add code to create seven additional **AcademicPaper** objects, initialize them, and add them to the list academicPapers. The code to create and add one **AcademicPaper** has already been provided. You need to add code for seven more, for a total of eight.

c) Analyze the code that will print out the list. You need to understand how this works.

d) Add the code necessary to sort the list.

e) Provide the code that will print out the sorted list.

f) Analyze the code necessary to search the list for the "key" that is created in the base code. You need to understand how this works.

g) Add code that prints out the results of this search.

7. Ensure that there are no warnings generated for your code. **Do not suppress warnings.** Fix your code so that warnings are not necessary.

8. For bonus points, you may add code to the end of main to print the list again but this time use a foreach loop rather than a list iterator.

9. Submit the project archive following the steps given in the Submission Instructions by **3:00 pm, Friday, September 13, 2013** through D2L (learn.ou.edu).

10. Turn in this lab handout (with completed answers) to your lab instructor during lab hours or to Professor Hougen at his office by 4:30 pm on Friday, September 13, 2013 or earlier by bringing it to class on Friday afternoon or to his office and handing it to him or sliding it under his office door if he is not available.